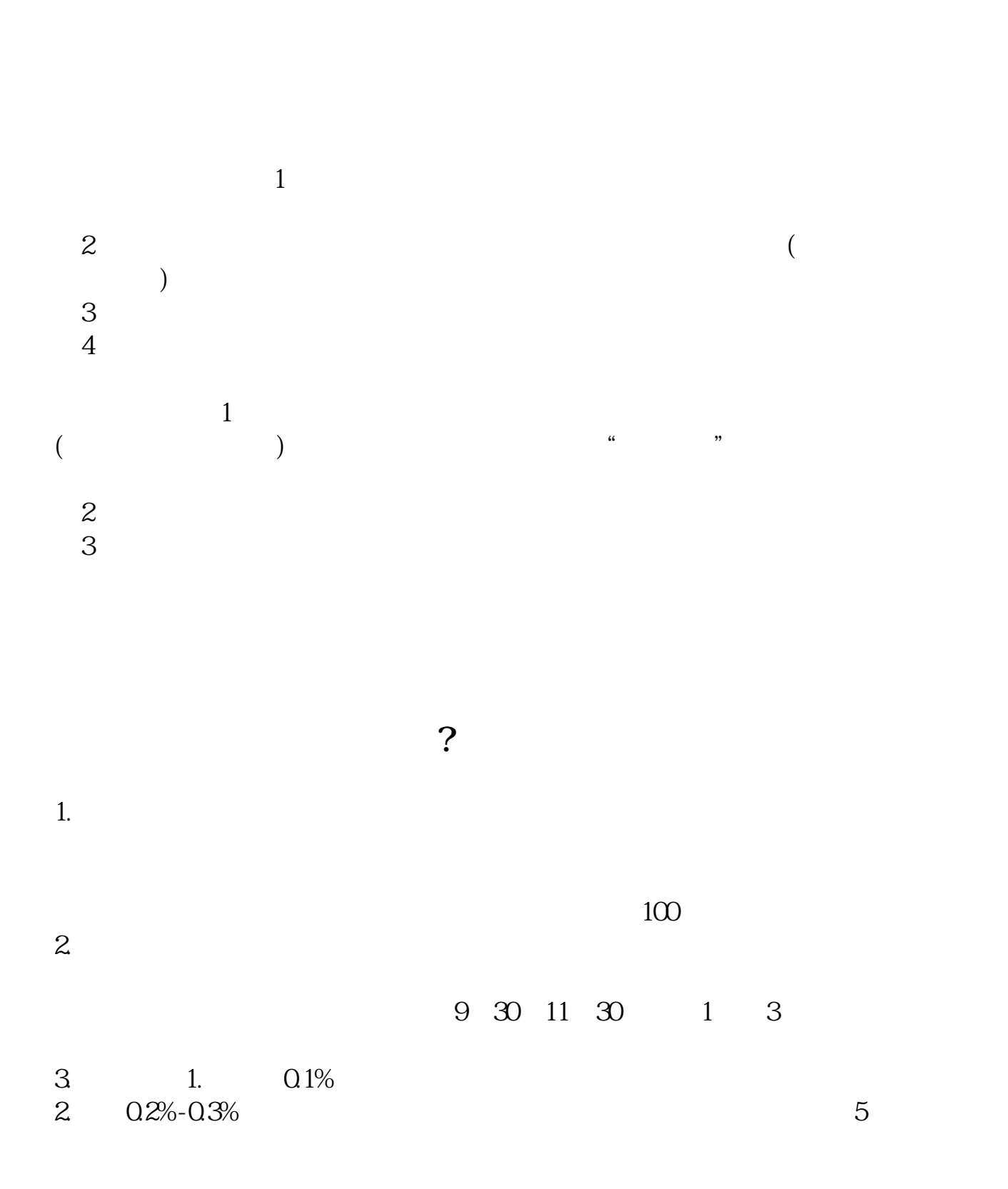

**想要炒股该如何开户-想炒股票,如何在银行开户?-股**

 $1000$  3. 5. 5 3.过户费(仅仅限于沪市)。  $1 \t 1 \t 1 \t 4$  $1$ ,  $5\quad 4$  $\verb|K| \genbox{0.75}{ \begin{minipage}{0.45\textwidth} \begin{minipage}{0.45\textwidth} \begin{minipage}{0.45\textwidth} \begin{minipage}{0.45\textwidth} \begin{minipage}{0.45\textwidth} \begin{minipage}{0.45\textwidth} \begin{minipage}{0.45\textwidth} \begin{minipage}{0.45\textwidth} \begin{minipage}{0.45\textwidth} \begin{minipage}{0.45\textwidth} \begin{minipage}{0.45\textwidth} \begin{minipage}{0.45\textwidth} \begin{minipage}{0.45\textwidth} \begin{minipage}{0.45\$ \* //player.youku\*/player.php/sid/XNDc3NDk1Mg==/v.sw  $\widetilde{f}$  \* //player.youku\*/player.php/si

- \*://\*8nn8\*/zt/gssm/ \*://\*1eft-in\*/stock\_study\_1.htm
- \*://finance.sina\*.cn/stock/blank/xgmgl.shtml

说90%都是亏损的。

 $2-3$ 

 $\mathsf A$ 

 $40$   $50$ 

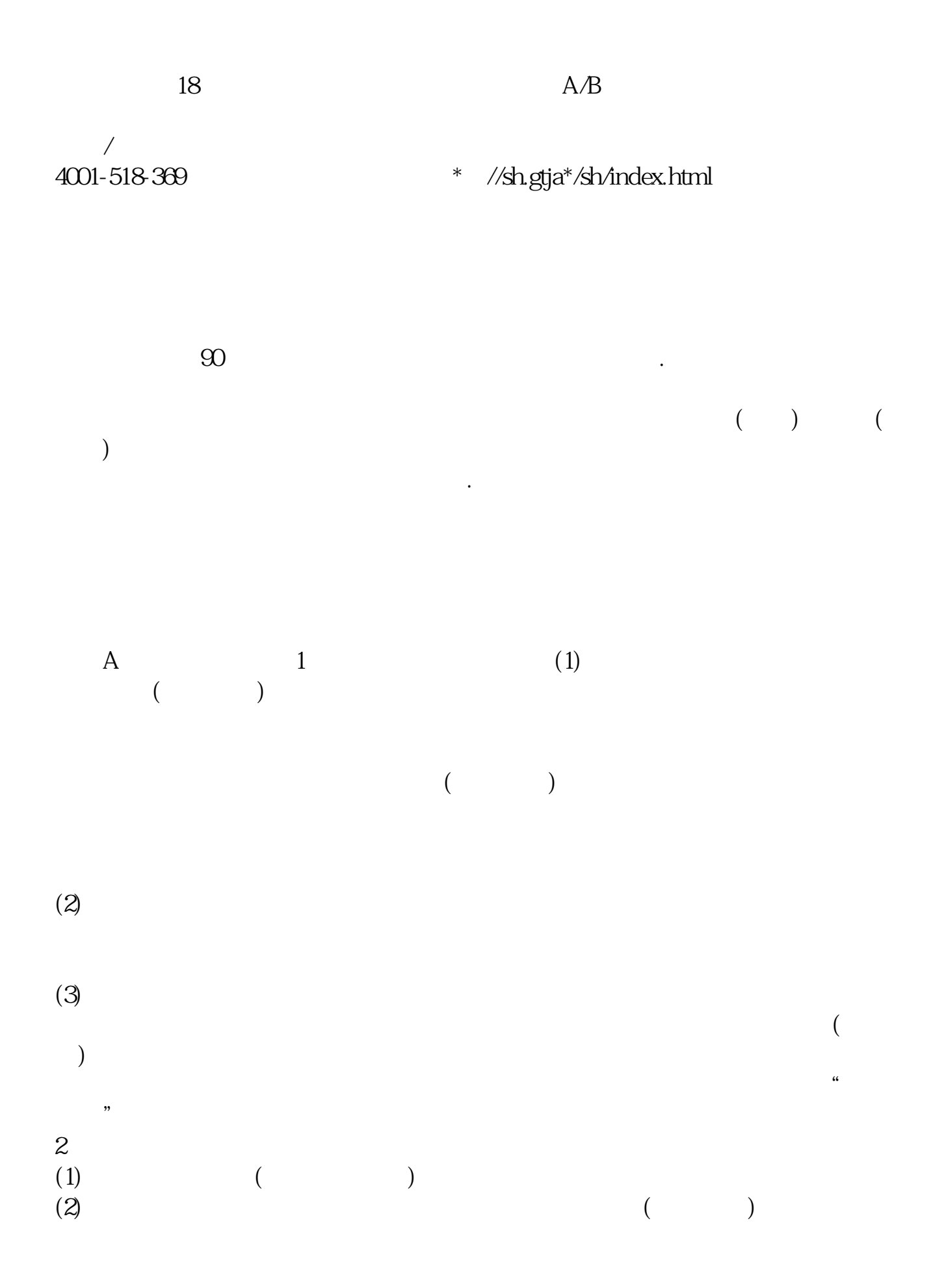

 $\overline{1}$ 

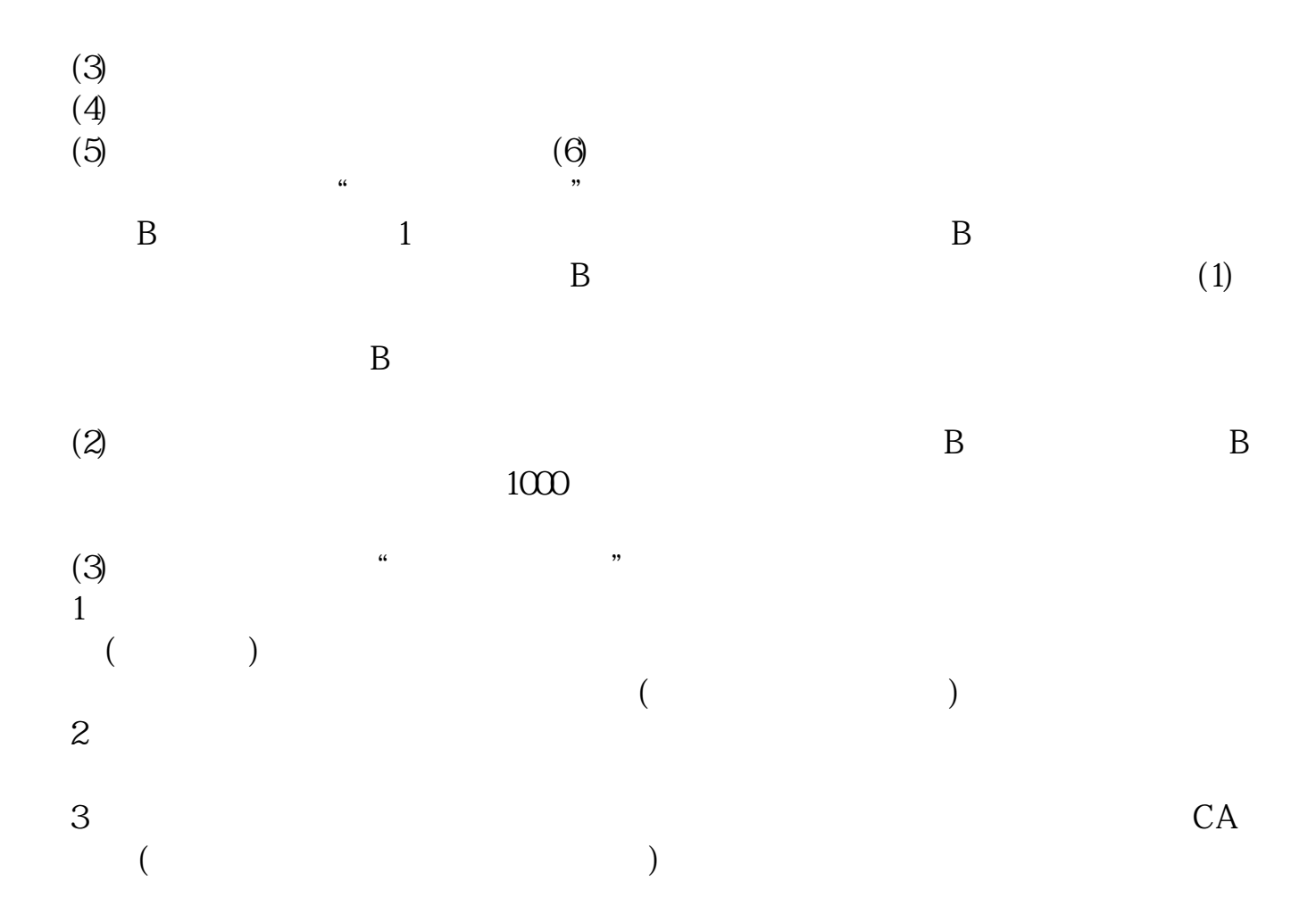

 $[1$ 

[2]  $1$  $2$ 

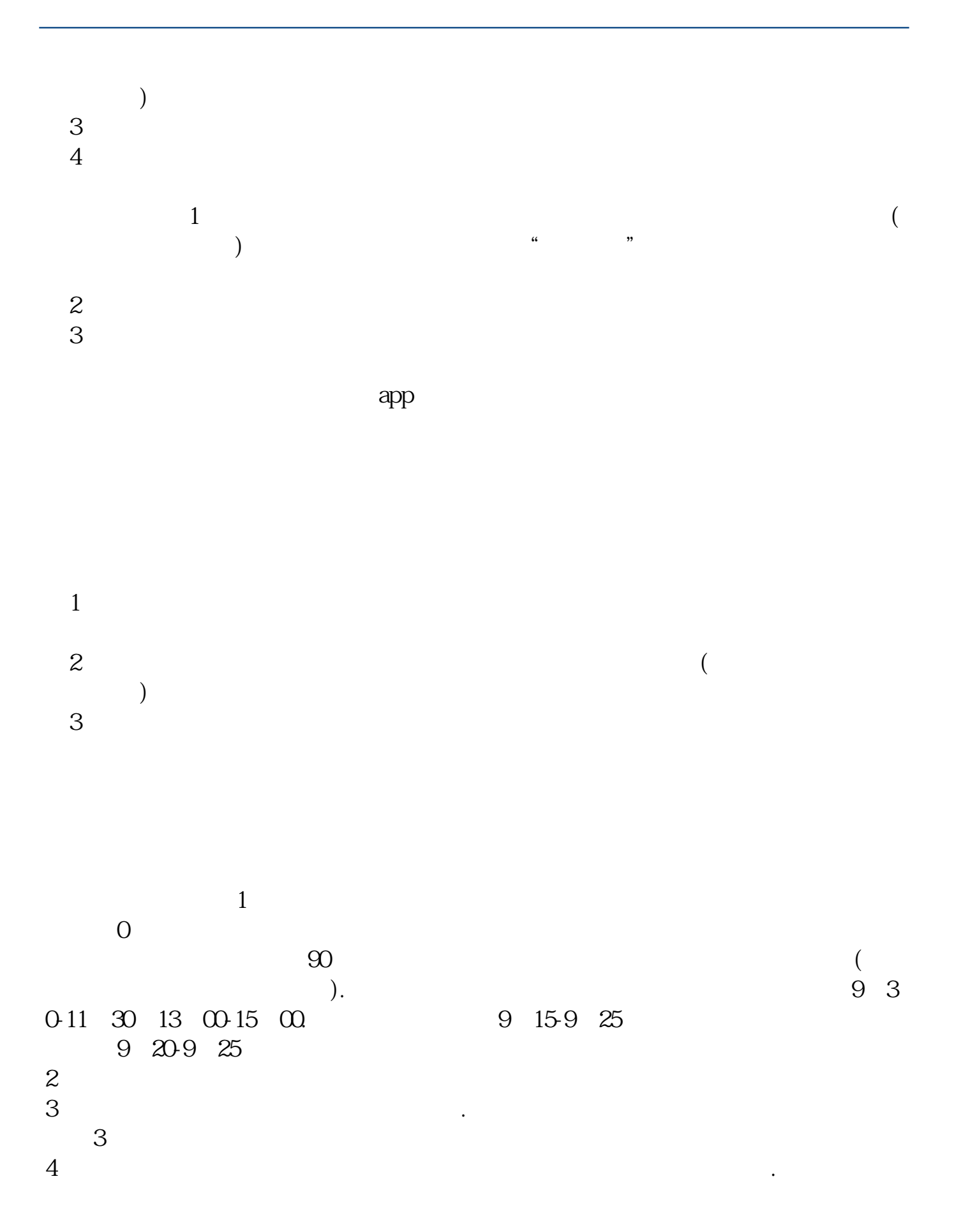

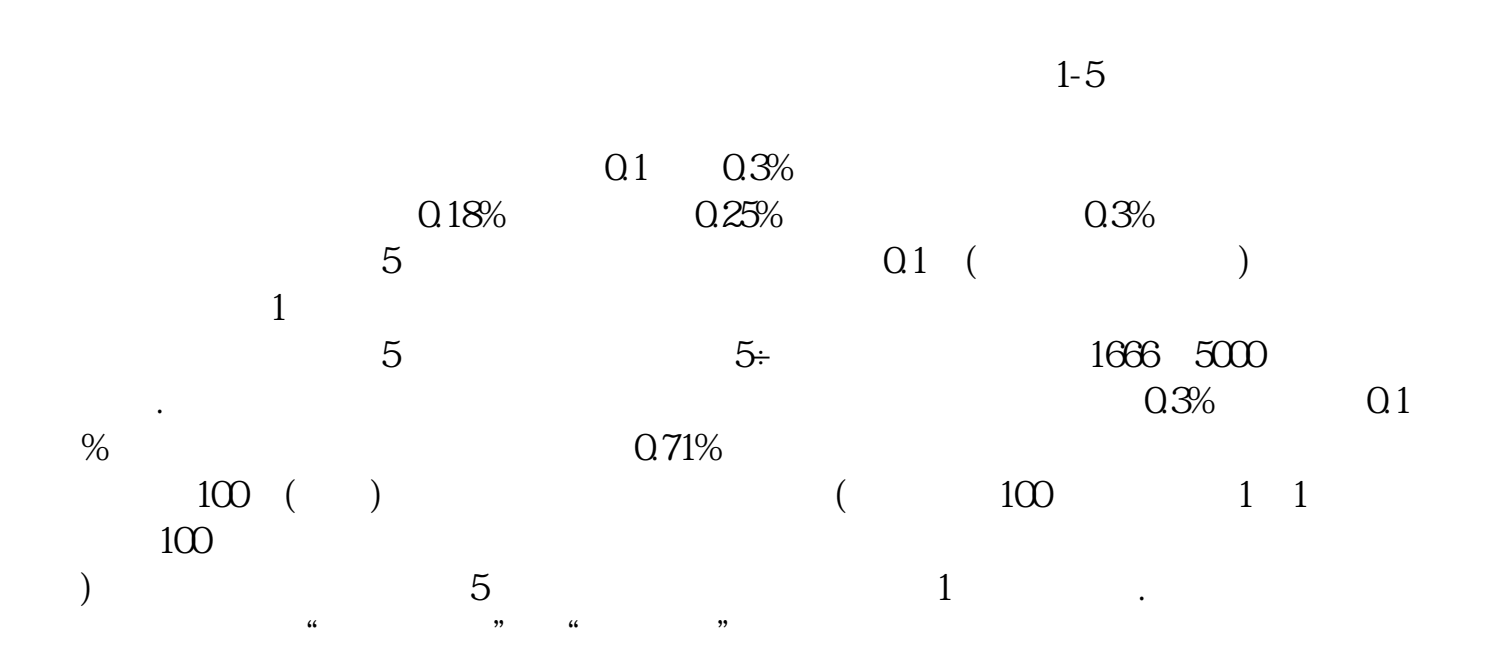

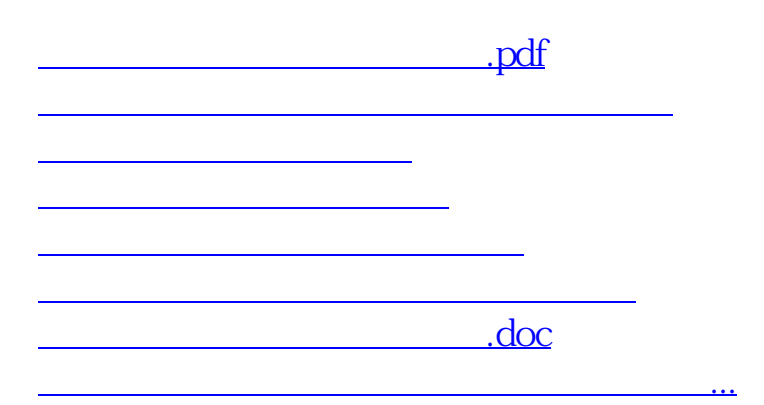

<https://www.gupiaozhishiba.com/chapter/40587046.html>